Υποστηρικτικές Λειτουργίες

Διεύθυνση Υλικού και Προμηθειών Εταιρικού Κέντρου και Εμπορίας

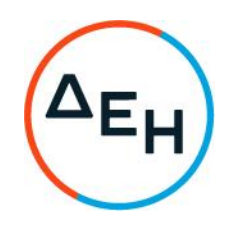

## ΣΥΜΠΛΗΡΩΜΑ Νο 2 ΔΙΑΚΗΡΥΞΗΣ ΔΥΠΕΚΕ-1558

«Παροχή υπηρεσιών φύλαξης στις πύλες του ΑΗΣ Αλιβερίου, για χρονικό διάστημα ενός (1) έτους» συνολικού Προϋπολογισμού κατά τη Μελέτη της Επιχείρησης €111.423,60 πλέον ΦΠΑ.

Το παρόν Συμπλήρωμα εκδίδεται προκειμένου η Διακήρυξη ΔΥΠΕΚΕ - 1558 να τροποποιηθεί ως εξής:

- Παρατείνεται η ημερομηνία ηλεκτρονικής υποβολής προσφορών για τις 08.02.2021  $1.$ και ώρα 13:00, αντί στις 27.01.2021 και ώρα 13:00. Μετά την παρέλευση της ως άνω καταληκτικής ημερομηνίας και ώρας, δεν υπάρχει η δυνατότητα υποβολής προσφοράς.
- 2. Όλοι οι άλλοι όροι της διακήρυξης παραμένουν σε ισχύ, ως έχουν.

## **FIATH** ΔΗΜΟΣΙΑ ΕΠΙΧΕΙΡΗΣΗ ΗΛΕΚΤΡΙΣΜΟΥ Α.Ε.